### Get **10K FREE** Targeted Visitors to Your Website

5 Quick Steps - Easy to Follow

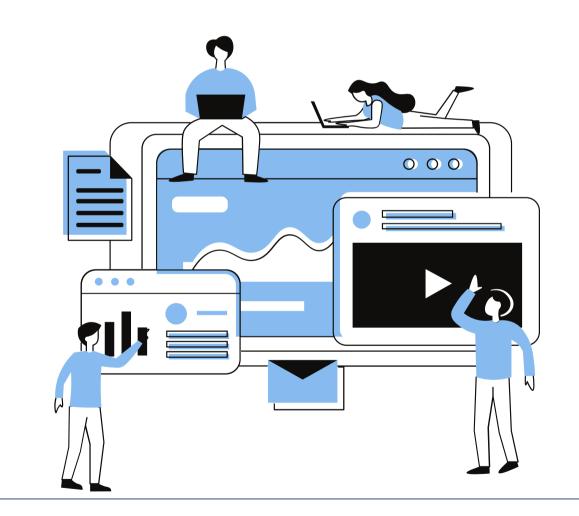

Submitted by: Ivica Bacanin

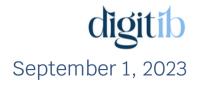

# Table of Contents

| 01 | The author                                                |
|----|-----------------------------------------------------------|
| 02 | Short introduction and my advices                         |
| 03 | Using SpyFu for FREE Google visitors                      |
| 04 | Step 1 - Find right keywords to target using <b>SpyFu</b> |
| 05 | Step 2 - Create content for researched keywords           |
| 06 | Step 3 – Promote your content                             |
| 07 | Step 4 - Get backlinks to your articles                   |
| 08 | Step 5 - Employ other traffic sources or repeat 1 to 4    |
| 09 | Conclusion                                                |

# The author

### Hello, my name is Ivica,

and I'm independent full-time digital marketer & PPC advertiser located in Serbia, East Europe. I have years of experience in digital marketing, and my mission is to serve or help people like you in this complicated online world.

I possess years of experience utilizing different tools and services for online business and online advertising.

Over the course of several years, I've successfully created multiple lucrative websites, and currently manage two of them:

### Digitib.com & PPCWay.com

The Digitib.com focuses on providing insights into essential tools and services for online affiliate business, while PPCWay.com is exclusively dedicated to the niche field of PPC advertising on the Microsoft service.

With this extensive background, I can provide you with recommendations for tools and services that will expedite and simplify your journey towards achieving your online business goals.

Each of the tools & services I recommend has undergone thorough testing, ensuring their high quality. Utilizing any of these tools has the potential to greatly assist you, if you decide to use them.

You can always **contact me** for advice and support for your online journey.

No matter who you are and how experienced you are right now, it's possible to make things better and improve your internet presence.

Tell me your story. We are all on the Internet now, right?

# Short introduction and my advices

Before you get started I wanted to share some tips and advices with you:

### **#1**

My first advice for beginners would be not to trust everyone on the internet. As you know many people try to sell you the get rich quick scheme and i strongly suggest avoiding that. In order to make money you need to put the work in and it does require a lot of patience. You should trust yourself and find your own way. Yes, you can read and learn from people like me, but always ask yourself: *does it make sense and can I make it work*?

That's why I'm recommending affiliate marketing, because it really makes sense to be reworded with money if you help someone to sell more products, tools or services.

### **#2**

Again, stay away from get money fast schemes. It simply doesn't make sense and doesn't work. Ways I'm recommending are working for me and there is not guarantee that will work for you. But, steps I'm using are simple and doable for everyone. It requires your effort to understand and implement all steps to get some results. Meaning: there is no guarantee, but **it is possible for everyone!** 

#### #3

Make decision and take action. Once you make your decision and choose your strategy, go for it and be consistent for at least 6 months. Don't let yourself be distracted by enticing offers...

### #4

Use paid tools and services. Beginners often fall into trap of using free tools, and yes, you will always find free alternative for everything, but believe me, it is not the way to build a successful business. You need to invest money (and a lot of work too) into your business.

So, let's get started!

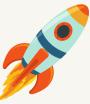

# Using SpyFu for FREE Google visitors

If you are promoting anything, there is no better traffic than pure organic traffic from Google search.

Those visitor are targeted, interested in your products, services and niche.

And yes, you guessed right, those visitors are the best buyers, and you will make sales and commissions.

In the following sections, I will show you the steps of using the **SpyFu** service to find and send organic visitors from Google to your website without any extra expenses.

If you don't have SpyFu account, **visit this link** to get your account now.

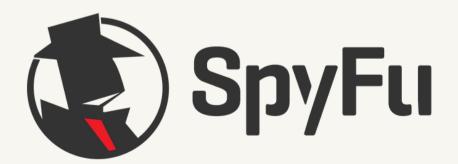

Find right keywords to target using **SpyFu** 

Log in to SpyFu account.

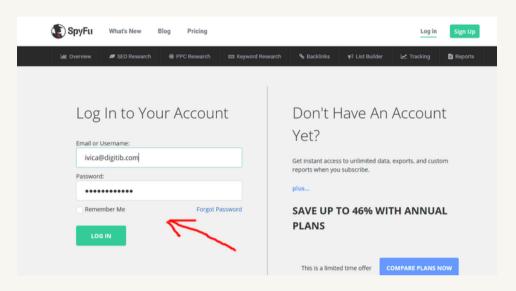

In SEO search field insert some of your big competitor. You should find as large a website as possible that covers your niche.

For example: My competitor is Adam Enfroy. He has a big successful website (adamenfroy.com) dedicated to affiliate marketing, tools and services needed for affiliate marketing, and that will be my example to show you my way of getting FREE visitors from Google.

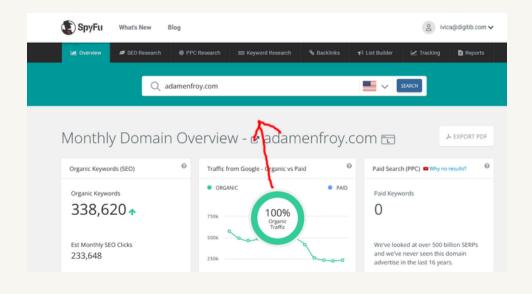

Now, from the up menu click SEO Research and choose SEO Keywords button and you will find all keyword for adamenfroy.com website.

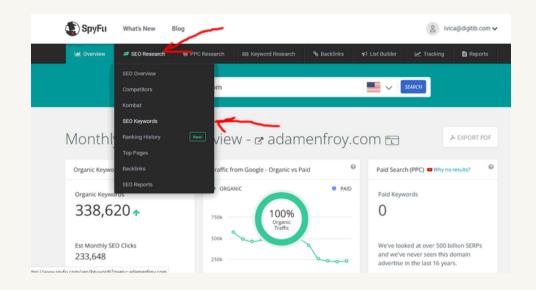

Click Filters to choose option to filter all keywords using SpyFu powerful filter feature.

| Filters       | Topics | Total Keywords: 338,613 Total Volume: 35M                                | Total SEO Clic | ks: 234k            |   |
|---------------|--------|--------------------------------------------------------------------------|----------------|---------------------|---|
| Click to edit |        | Keyword                                                                  | Volume         | SEO Clicks (Change) | к |
|               |        | Wix<br>C https://www.adamenfroy.com/best-website-l                       | 918k           | 2.4k 100↓           | 9 |
| All Keywor    | ds     | crm software monday<br>ttps://www.adamenfroy.com/monday-crm              | 243k           | 2k 900 <b>↑</b>     | 8 |
| > download    | 2.41M  | how to screenshot on mac<br>thttps://www.adamenfroy.com/how-to-screer    | 829×           | 2× =                | 9 |
| > mac         | 1.94M  | what makes a good leader<br>thttps://www.adamenfroy.com/leadership-qu    | 11k            | 1.8k -              | 9 |
| > screenshot  | 1.76M  | work from home jobs<br>thtps://www.adamenfroy.com/work-from-ho           | 183k           | 1.6k 200↑           | 9 |
| > wix         | 981k   | how to screen record on mac<br>thtps://www.adamenfroy.com/how-to-screer  | 135k           | 1.6k 300↑           | 9 |
| > mp3         | 976k   | asana vs monday<br>B https://www.adamenfroy.com/asana-vs-mon             | 180k           | 1.4k 400↑           | 8 |
| > online      | 857k   | grammar check<br>I thtps://www.adamenfroy.com/best-grammai               | 423k           | 1.4k 300↑           | 9 |
| monday        | 838k   | how to download youtube videos  thttps://www.adamenfroy.com/how-to-downl | 104k           | 1.4k 100↓           | 9 |
| > money       | 799k   | youtube to mp3 converter                                                 | 240k           | 1.4k =              | 8 |

In filter options insert KW with search volume minimum 500 and keyword difficulty less than 40. Click Apply to get results.

| Filters            | Topics       | Total Keywords: 338,613 Total Volume: 3                                     | 35M Total SEO Clic | ks: 234k            |   |
|--------------------|--------------|-----------------------------------------------------------------------------|--------------------|---------------------|---|
| Click to           | edit filters | Keywood                                                                     | volume             | SFO Clicks (Channe) | к |
| Search Volume      | 30,000,000   | work from home jobs                                                         | ho 183k            | 1.6k 200↑           | 9 |
| Keyword Difficulty |              | how to screen record on mac<br>the https://www.adamenfroy.com/how-to-screen | ter 135k           | 1.6k 300↑           | 9 |
|                    | 40           | asana vs monday<br>B https://www.adamenfroy.com/asana-vs-m                  | on 180k            | 1.4k 400↑           | 8 |
| Rank 🛛             | 7            | grammar check                                                               | 423k               | 1.4k 300↑           | 9 |
|                    | 100          | how to download youtube videos                                              | vnl 104k           | 1.4k 100↓           | 9 |
| + Show More        |              | youtube to mp3 converter<br>https://www.adamenfroy.com/youtube-to-          | -m 240k            | 1.4k =              | 8 |
| API                | PLY          | download youtube videos                                                     | vnl 271k           | 1.2k =              | 8 |
|                    | _            | download youtube                                                            | vnl 233k           | 1.2⊭ 300↓           | 8 |
| monday             | 838k         | how to download youtube videos                                              | vnl 104k           | 1.4k 100↓           | 9 |
| money              | 799k         | youtube to mp3 converter                                                    | 240k               | 1.4k =              | 8 |

This is my way of finding keywords with decent search demand and not so much strong competition. By following this approach, you'll identify keywords to focus on, enhancing your likelihood of achieving favorable Google rankings and attracting visitors from the platform.

Now, you will see all keywords with pages that Adam uses to get rankings and visitors from Google. There you should find keywords (and see Adams pages) and get great ideas for your content and how to create pages for you, that will get rankings and get some visitors from Google. Choose keywords that fit your niche, and with greater volume and, as less as possible competition. Make sense, doesn't it?

Now, choose 11 keywords to create an article. Usually, I use one keyword as main keyword, and another 10 keywords to crate additional content around. Main keyword will be H1 title for article, and rest of keywords will be H2 headers.

#### == > Click here to get your SpyFu account.

Create content for researched keywords

Now, it is time to make your research according keywords and creating great content for article. For every title create image (name images with keywords).

Use main keyword in title of your post. This would be post to publish and try to rank for. When posting, use keywords in Meta tags, description, URL... Try to make your URL as shorter as possible and include main keyword into it.

Feel free to visit adamenfroy.com pages (of course, you will use your competitor's pages) from SpyFu research to see what kind of content gives him visitors.

If you struggle with writing content you should use two tricks to get decent results:

- Use AI writing tools & do it yourself. Click here to find best AI writing tool for you.
- Find freelancers on Fiverr\* to do job for you following your instruction.
   Click here to register free Fiverr account.

\*Fiverr is a secure place (FREE to join) for doing business, because your money is 14 days between you and freelancer, and you can always ask for a full refund, if you are not satisfied with service.

Promote your content. Writing content is only half the battle.

Even if you include the right keywords in your article, if you don't promote, it's unlikely that it would be read or rank on Google.

So how do you make sure your content is read and ranks well?

First you need to get social shares, and second, you need to get back links. Yes, search engines don't necessarily rank pages higher when they get more Facebook shares or tweets, but the more eyeballs that see your page the more likely you are to get back links.

The more back links you get, generally, the higher you will rank.

Here's how you get social shares.

First, go to Twitter and search for keywords related to your article.

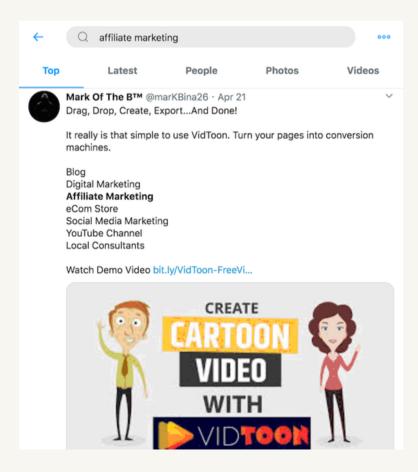

As you scroll down, you'll see thousands of people tweeting about stuff related to your keywords. Some of them will just be general updates but look for the people sharing articles, like this:

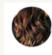

hanta virus @haircutstyle1 · 8m

6 Reasons Why Amazon Associates Sucks for Affiliate Marketing ift.tt/3bEv810 Bloging, SEO Strategy, work from home, affiliate marketing, Blogging, cpa, cpl, hosting, marketing, Offers, online marketing strategies, reviews, seo, seo strategies, seo tools, social media m...

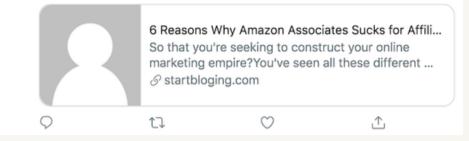

And this:

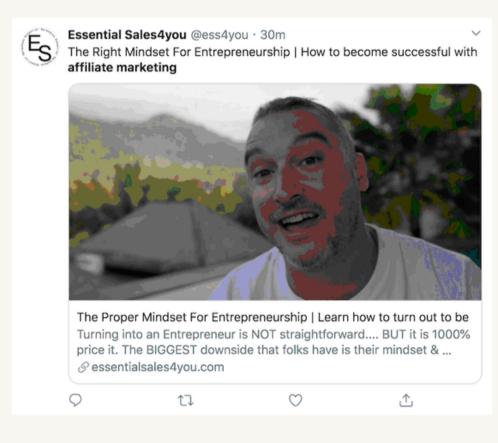

Now what I want you to do is click on their profile and see if they mention their contact information or their website. If they mention their email you are good to go. If they mention their website, head to it, and try to find their contact information. You won't be able to find everyone's contact information, but for the people you do, I want you to send them this email:

Subject: [insert the keyword you searched for on Twitter]

Hey [insert their first name],

I saw that you tweeted out [insert the title of the article they tweeted]. I actually have an article that I recently released on that subject. But mine covers [talk about what your article covers and how it is unique].

[insert link to your article]

If you like it, feel free to share it. Cheers,

[insert your name]

PS: Let me know if you want me to share anything for you on Twitter or any other social network.

What you'll find is a large percentage of the people will be willing to share your content because they already are sharing related content and, of course, you offered to share their content, which helps out too.

If you send out 30 to 40 emails like this, you'll start getting traction on the social web.

Now that you have social shares, it's time to build back links. Instead of giving you tons of link-building methods as there are many that work, I am just going to start you off with one that works very well.

Get backlinks to your articles.

I want you to head back to the SpyFu account and to Backlinks section and insert keyword you would to rank for.

Once you get there, type in some of the keywords you are targeting.

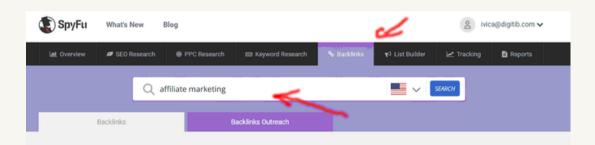

For each result, it will take you to the Back links report, which looks something like this:

| These are the best backlinks to help you rank on the keyword: affiliate marketing. $oldsymbol{\Theta}$ |                                                                                                |                                  |                                |             |  |  |  |  |
|----------------------------------------------------------------------------------------------------|------------------------------------------------------------------------------------------------|----------------------------------|--------------------------------|-------------|--|--|--|--|
| Refine Results                                                                                         | Backlink                                                                                       | Domain Monthly<br>Organic Clicks | Page Monthly<br>Organic Clicks | Dor<br>Stre |  |  |  |  |
| Backlink Types 🖌                                                                                       | 🗴 🗹 https://aawp.de/blog/affiliate-marketing-grundlagen-guide-anfaenger/                       | 120                              | 1                              |             |  |  |  |  |
| BLOGS                                                                                                  | 🗶 📑 https://saransaro.com/blogging/best-affiliate-marketing-programs-beginne                   | 8.6k                             | 1                              |             |  |  |  |  |
| HAS AFFILIATE LINKS                                                                                    | x C https://www.plazancosmetics.com/plazan-affil.html                                          | 480                              | 3                              |             |  |  |  |  |
| NEWS                                                                                                   | X IS https://blog.feedspot.com/affiliate_marketing_podcasts/                                   | 10м                              | 10                             |             |  |  |  |  |
| FORUMS                                                                                                 | X 🖸 https://affiliatepal.net/wealthy-affiliate-reddit/                                         | 30k                              | 10                             |             |  |  |  |  |
| DIRECTORIES                                                                                            | X III https://marketingtools.net/affiliate-marketing/                                          | 5.8k                             | 34                             |             |  |  |  |  |
| Hidden Domains 😡                                                                                       | $\mathbb{R}=\mathbb{C}^{n} https://problogger.com/the-myth-of-great-content-marketing-itself/$ | 940k                             | 1                              |             |  |  |  |  |
| Click the <b>x</b> in each row to hide all                                                             | X II https://postcron.com/es/blog/marketing-de-afiliacion-una-excelente-forma                  | 940k                             | 16                             |             |  |  |  |  |
| results from that domain.                                                                              | X II https://amalinkspro.com/amazon-affiliate-countries/                                       | 155k                             | 1.6k                           |             |  |  |  |  |
| Backlink Kombat 🖌                                                                                      | $\kappa$ $ \mathbb{S}^{2}$ https://whatshotblog.com/affiliate-marketing-for-book-bloggers/     | 880k                             | 12k                            |             |  |  |  |  |

This will give you a list of all the sites linking to your competitor's article.

Go to each of those URLs, find the site owner's contact information, and shoot them an email that looks like this:

Subject: [name of their website]

Hey [insert their name],

I noticed something off with your website.

You linked to [insert your competitor that they linked to] on this page [insert the page on their site that they are linking to them from].

Now you may not see anything wrong with that, but the article you linked to isn't helping out your website readers that much because it doesn't cover:

[insert a few bullet points on how your article is better and different]

You should check out [insert your article] because it will provide a better experience for your readers.

If you enjoyed it, feel free to link to it.

Cheers,

[insert your name]

PS: If I can ever do anything to help you out, please let me know.

I want you to send out 100 of those emails for each article you write.

Employ other traffic sources or repeat steps from 1 to 4

### **#1**

Additional technique to get more visitors is to create videos from your articles. To do this you should use easy video makers to get results fast and easy. *Click here. to find best video maker for you.* 

#### #2

Use my **Microsoft ads PPC guide** to pay for targeted visitors to your website.

## Conclusion

Yes, it takes a lot of work to get 10,000 visitors but once you do it you'll continually generate traffic and, more importantly, increase your sales.

To achieve 10,000 visitors, writing five pieces of new content following the steps above. Sounds like a lot? Aim to do 1 a week. Within 5 weeks you will most likely reach your traffic goals.

Then, I want you to dig deeper with these tips to increase your traffic even more.

Remember! I'm a real SpyFu user, not only a salesman, and you can contact me personally if you need any help with using SpyFu service. Also, feel free to contact me personally for more complicated advertising and SEO techniques - Website, landing pages, email marketing, advertising...

ivica@digitib.com - ivica@ppcway.com